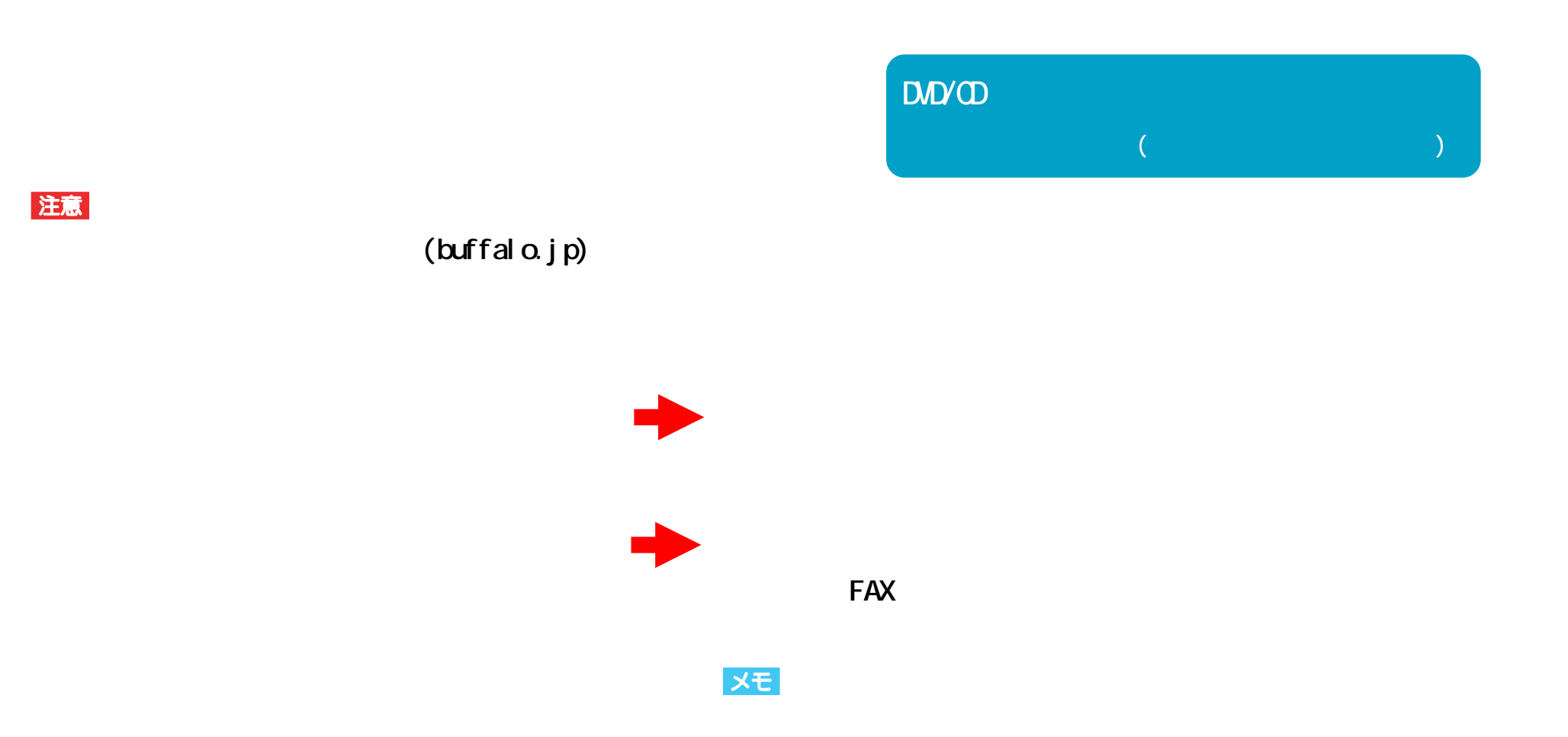

# $\infty$ **OS** CD-ROM

**USB** 

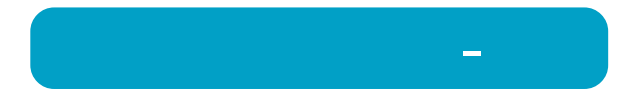

## **OD DVD**

**E (**  $\overline{OD}$   $\overline{OD}$  )/**F** ( )  $\times$  **E** ( )/**F** ( **ODM** )

## UHB-S4 USB

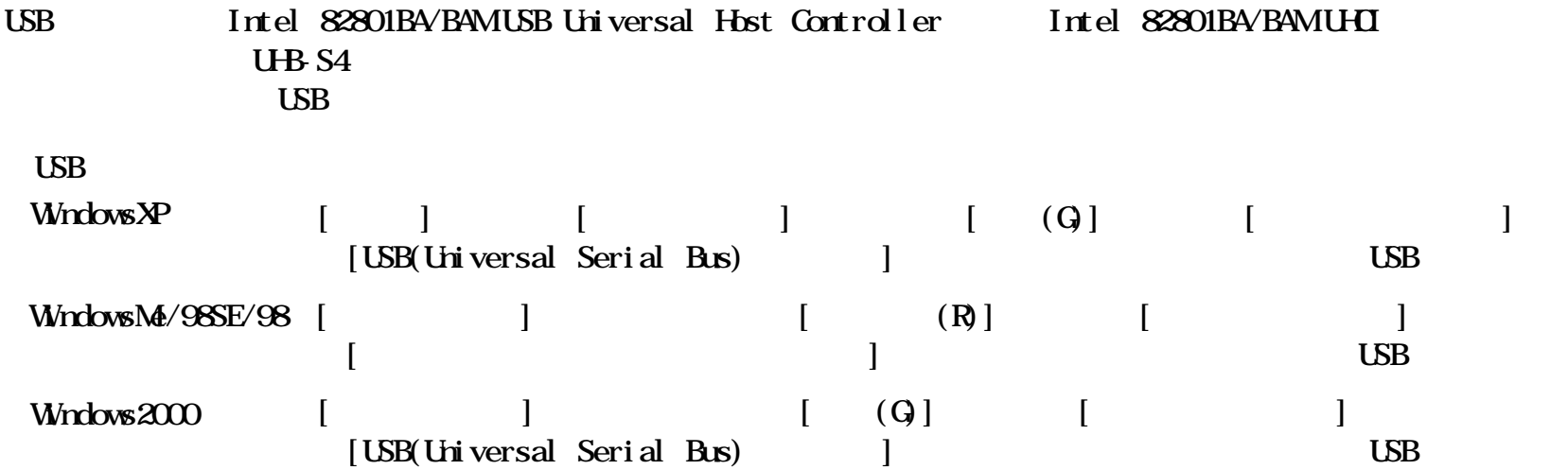

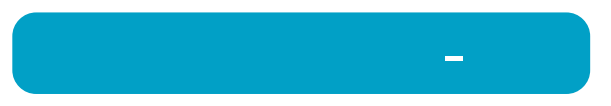

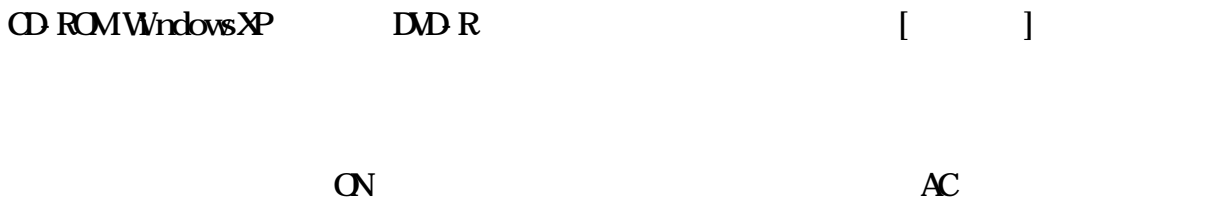

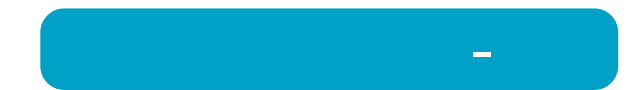

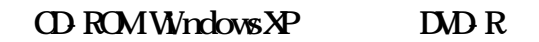

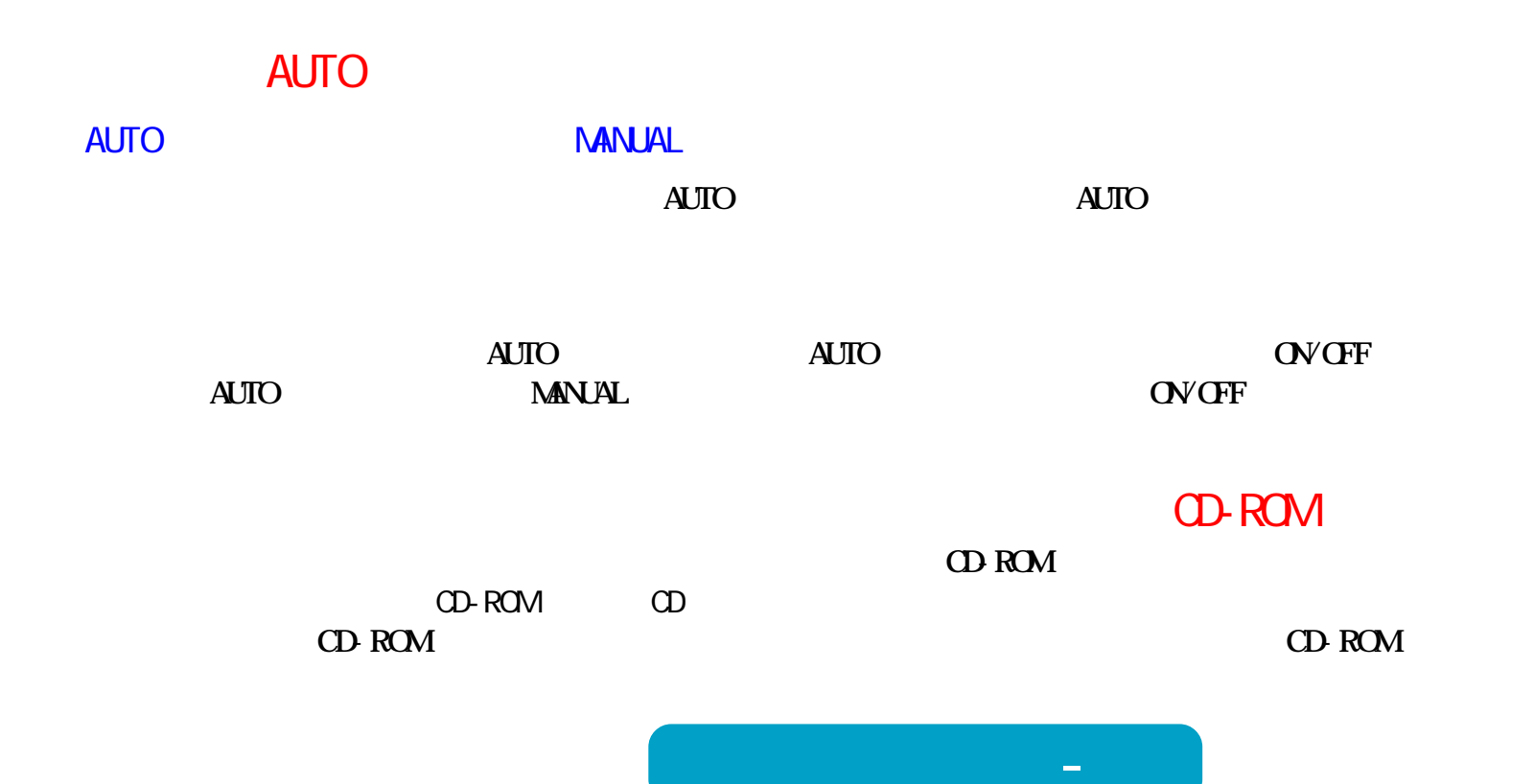

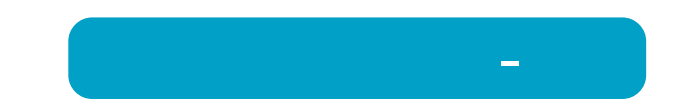

## WindowsNT3.51 Windows3.1/DOS

WindowsNT3.51 Windows3.1/DOS **Romeo** Joliet **WindowsNT3.51 Windows3.1/DOS CD DOS 8.3** 

**ト(またはリ ライバ)をイ**

#### **WindowsMe/98SE/98**

2 DVD+R 2 DVD-R 2 D<sub>D</sub>

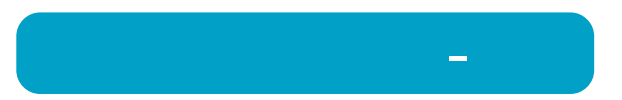

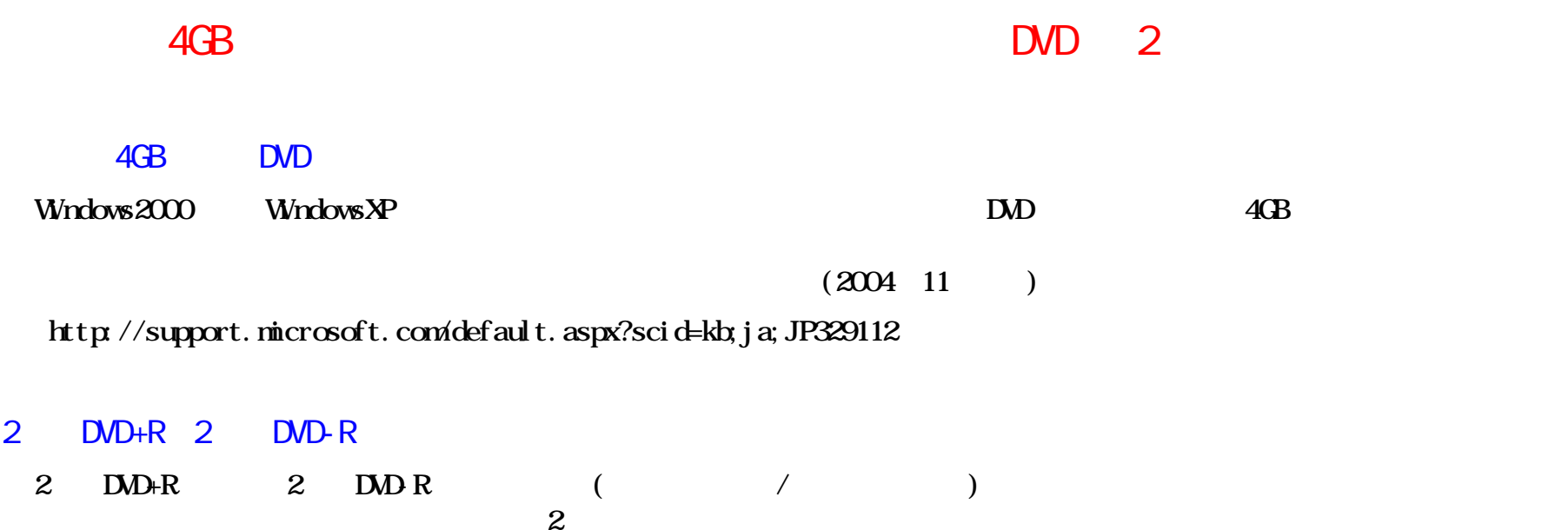

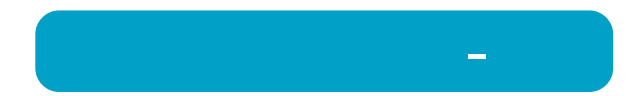

## DVD-R DVD+R

#### **DVD-R** DVD+R

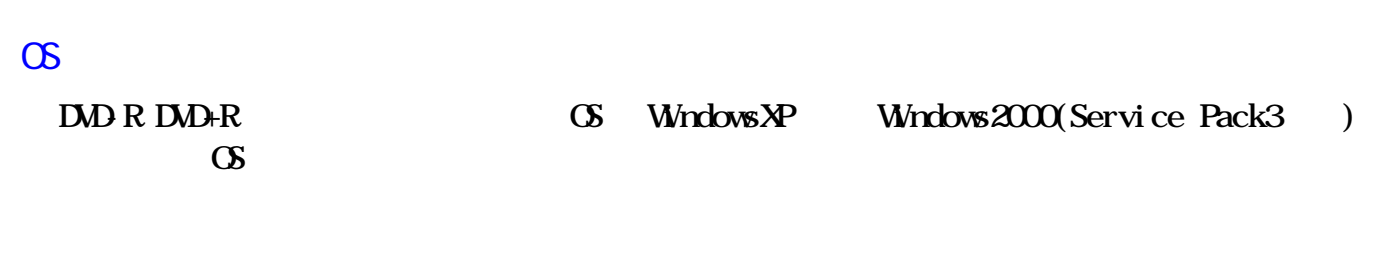

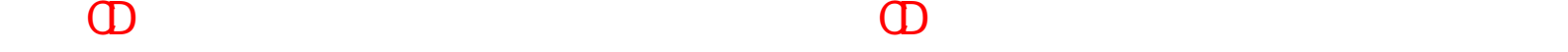

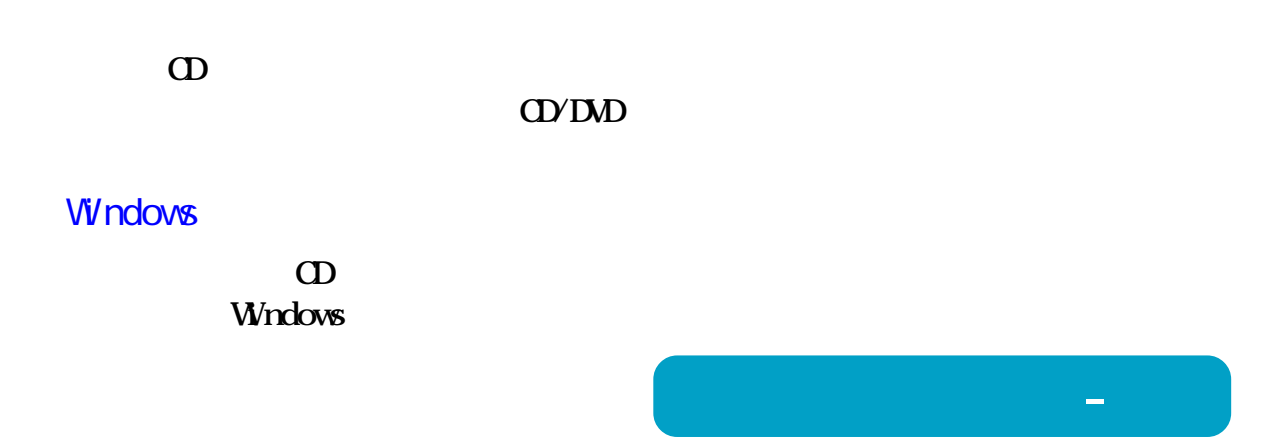

# 作成した音楽CDで音飛びが発生する

**作成した音楽 CDで音飛びが発生することがあり**

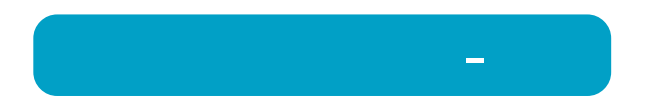

## USB

**本製品を含むUSB機器にケーブルを正しく接続してく**

## USB1.1  $CD-R/RW$

**USB1.** 1

**困ったときは - ⑩**

**書き込み速度を8倍速以**

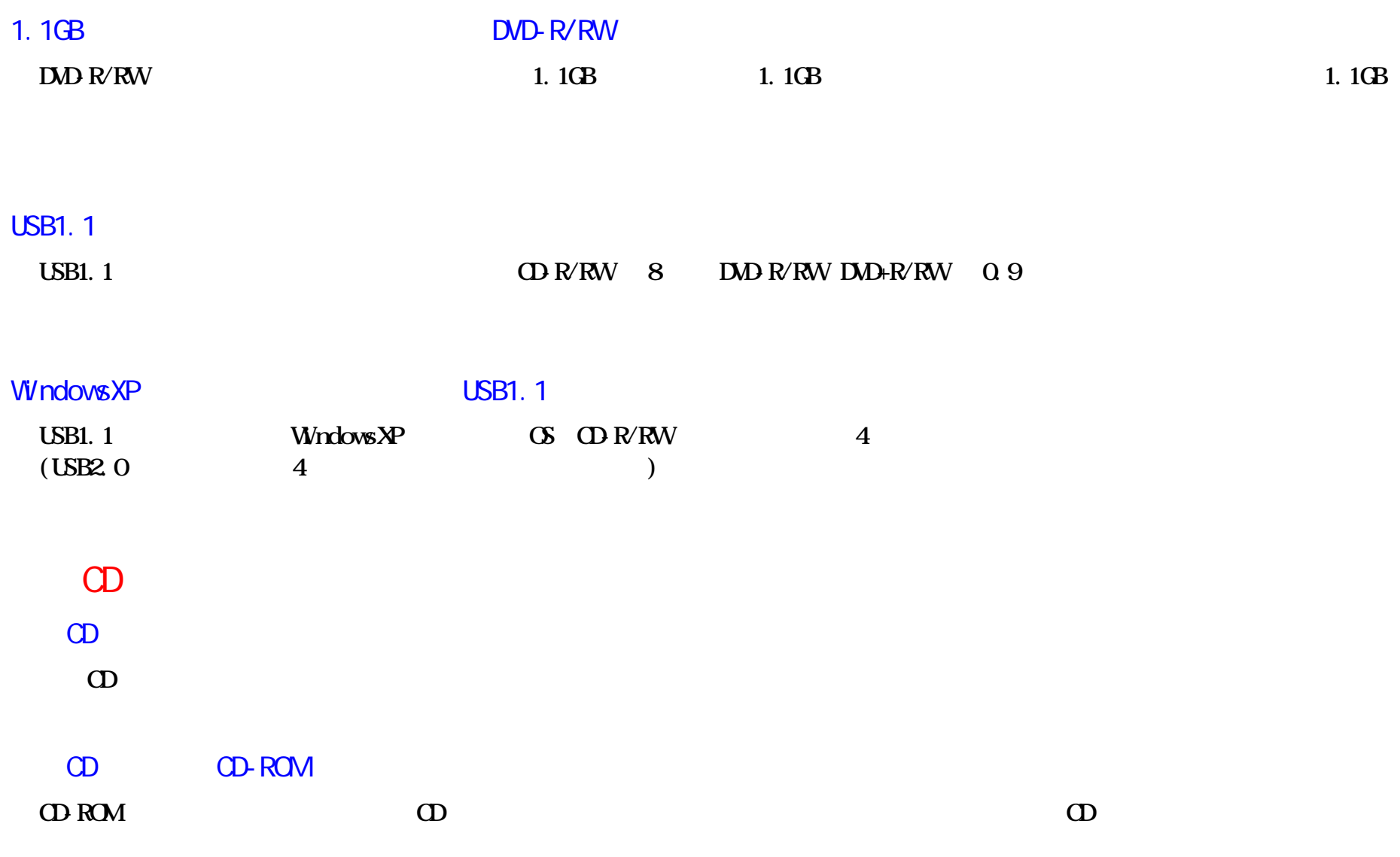

#### Windows98 Second Edition

lttp://windowsupdate.microsoft.com/ Windows98 System update

**①[マイ (R)]をク**

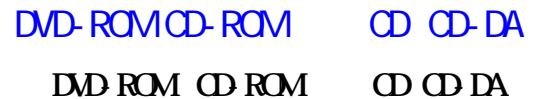

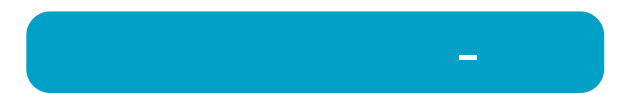

## **WindowsXP**

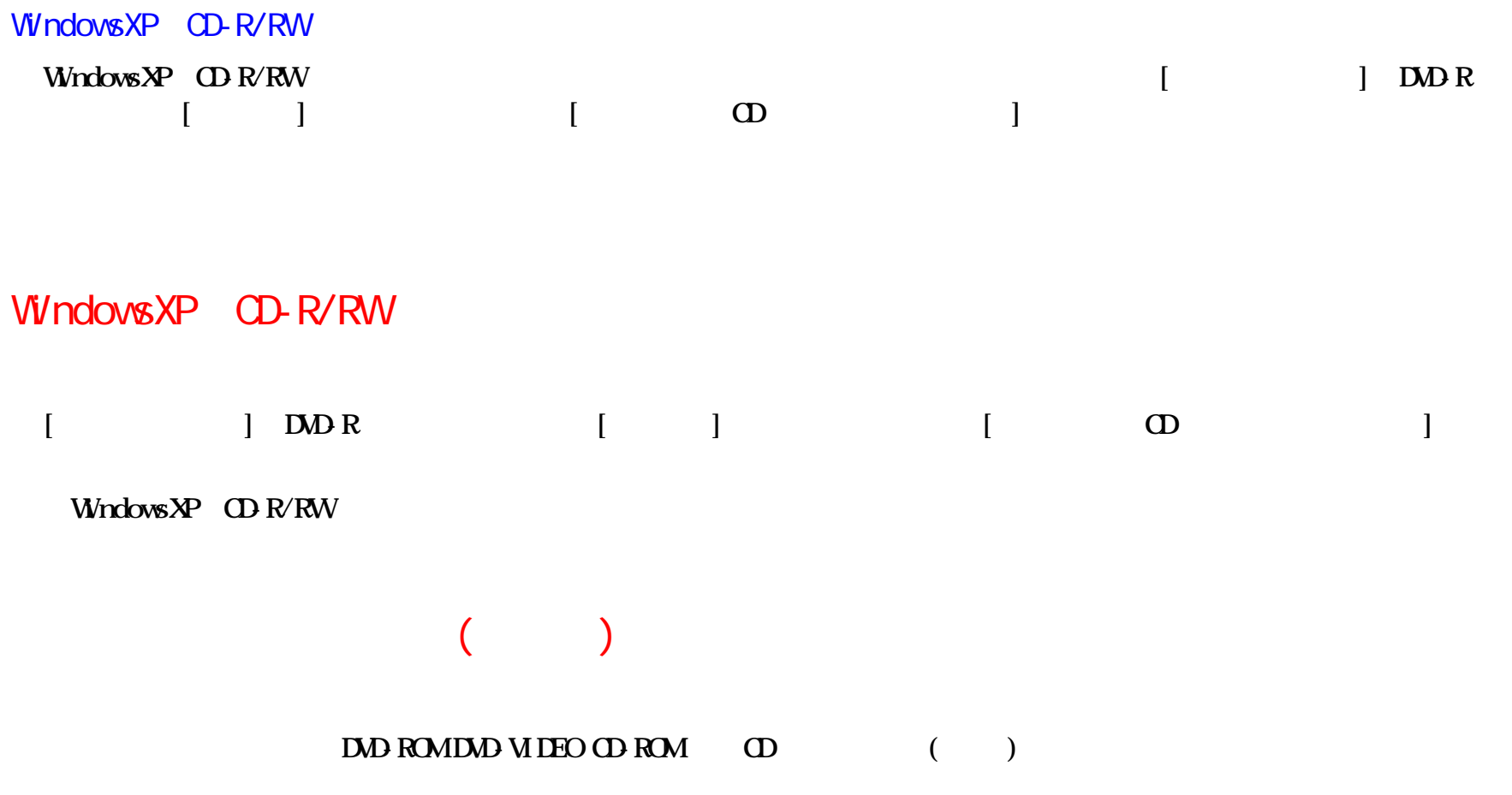

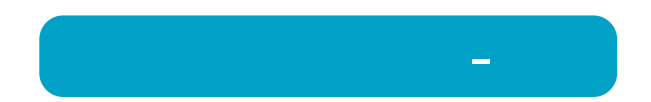

**DVD** 4.7GB  $4.7G$ **Windows 1GB** = 1, **024×1, 024×1, 024** = 1, 073, 741, 824 **DVD** 4.7GB Windows **4.7/1.073741824=4.377GBとなり Windows** 

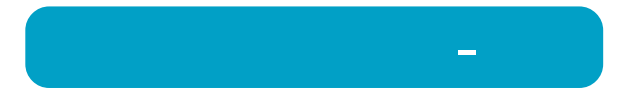